## **UNIVERSIDAD NUEVA ESPARTA FACULTAD DE CIENCIAS ADMINISTRATIVAS ESCUELA DE ADMINISTRACION DE EMPRESAS TURISTICAS**

# **DISEÑO CURRICULAR COMPUTACION V (SABRE BOLETERÍA)**

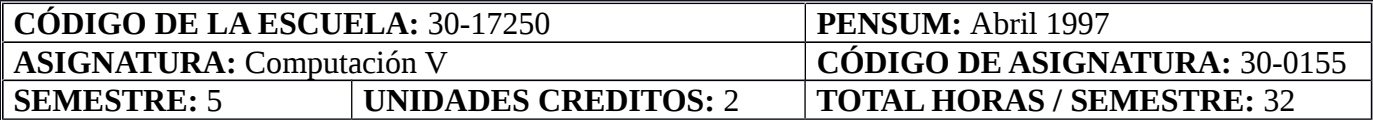

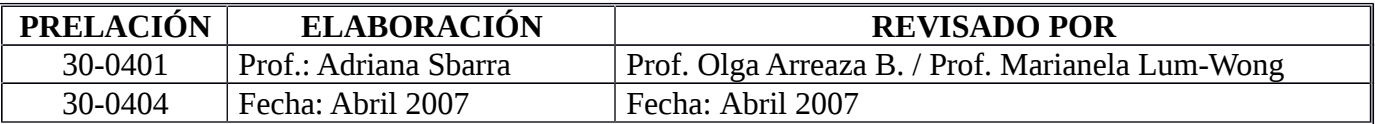

#### **OBJETIVO GENERAL**

Al termino del curso, los participantes estarán en capacidad de cotizar tarifas a partir de un PNR o sin PNR, emitir boletos automatizados en fase 3.0, 3.5, 3.75 y 4. Hacer reemisiones en un registro de pasajeros con cobro y sin cobro adicional.

# **UNIDAD I: FARE QUOTE Y REGULACIONES DE TARIFAS**

- 1. Objetivos de la Unidad:
	- 1.1. Objetivo Terminal:

Al finalizar la unidad, el estudiante estará en capacidad de utilizar correctamente los formatos del Fare Quote que brinda el sistema Sabre.

- 1.2. Objetivos Específicos:
	- 1.2.1. Definir Tarifas
	- 1.2.2. Identificar los códigos y componentes asignados para las tarifas básicas.
	- 1.2.3. Interpretar las reglas de las tarifas publicadas (regulares y promocionales)
	- 1.2.4. Calcular tarifas
	- 1.2.5. Diferenciar las entradas en SABRE que permiten cotizar tarifas.

1.2.6. Identificar las entradas para conseguir las tarifas mas bajas que se puedan aplicar.

2. Contenidos:

Fare Quote, (FQ) identificación de regulaciones de las diferentes maneras de cotizar tarifas, especificaciones de los impuestos de cada aeropuerto, manejo correctamente la función de opción de vuelo suministrada por SABRE. Will Price, (WP), WPNC WPNCB, Retención o almacenamiento de tarifa.

- 3. Estrategias Metodológicas
	- 3.1. Exposición del facilitador.
	- 3.2. Instrucción programada.
	- 3.3. Estudio de casos.

# **UNIDAD II: COTIZACION DE TARIFAS**

## 1. Objetivos de la Unidad:

1.1. Objetivo Terminal:

Al finalizar la unidad, el estudiante deberá ser capaz de cotizar tarifas a partir de un registro de Pasajero.

- 1.2. Objetivos Específicos:
	- 1.2.1. Cotizar tarifas a partir de un registro de pasajero en fase 3.0
	- 1.2.2. Cotizar lo mas económico a partir de una tarifa rack.
	- 1.2.3. Cotizar tarifas para diferentes tipos de pasajeros en fase 3.0
	- 1.2.4. Cotizar tarifas a partir de un registro de pasajero en fase 3.75

## 2. Contenidos:

Cotización de tarifas a partir de un registro de pasajero en fase 3.0, 3.5 y 3.75, cambio de clase de servicio cuando así lo requiera la tarifa escogida, protección de la tarifa deseada, cotización de tarifas en caso de descuentos en los boletos por promociones y forzando tarifas con permisos de la aerolínea.

- 3. Estrategias Metodológicas:
	- 3.1. Exposición del facilitador
	- 3.2. Instrucción programada
	- 3.3. Estudio de casos

# **UNIDAD III: BOLETERIA AUTOMATIZADA**

- 1. Objetivos de la Unidad:
	- 1.1. Objetivo Terminal: Al finalizar la unidad, el estudiante podrá emitir boletos automatizados de un registro de pasajero mediante las fases del sistema Sabre.
	- 1.2. Objetivos Específicos:
		- 1.2.1. Identificar los elementos básicos para emitir boletos automatizados.
		- 1.2.2. Emitir boletos de pasajeros en fase 3.0
		- 1.2.3. Emitir boletos de pasajeros en fase 3.5.
		- 1.2.4. Emitir boletos de pasajeros en fase 3.75.

# 2. Contenidos:

Emisión de boletos utilizando los campos básicos en fase 3.0, 3.5 y 3.75, con diferentes formas de pago, con cobro, exoneración de impuestos, con endoso, forzando la tarifa y con descuentos y promociones.

- 3. Estrategias metodológicas:
	- 3.1. Exposición del facilitador
	- 3.2. Instrucción programada
	- 3.3. Estudio de casos.

# **UNIDAD IV: FASE 4**

## 1. Objetivos de la Unidad:

#### 1.1. Objetivo Terminal:

Al finalizar la unidad, el estudiante deberá podrá crear, mostrar, modificar y eliminar una fase 4 en un registro de pasajeros

#### 1.2. Objetivos Específicos:

- 1.2.1. Construir mascara para realizar la fase IV.
- 1.2.2. Introducir los datos de la tarifa dentro de la mascara de fase IV.
- 1.2.3. Introducir los montos totales de la tarifa dentro de la máscara de fase IV
- 1.2.4. Introducir la línea de cálculo dentro de la máscara de fase IV.
- 1.2.5. Guardar en sistema la fase IV creada.

## 2. Contenidos:

Identificación y realización de los cuatro pasos para crear una fase IV, crear la máscara de fase IV, inserción de datos e información de la tarifa dentro del boleto, insertar montos totales de la tarifa, elaboración de la línea de cálculo, protección del registro de fase IV, emitir boletos en fase IV de diferentes tipos de pasajeros, cancelar registros de fase IV.

## 3. Estrategias Metodológicas:

- 3.1. Exposición del facilitador.
- 3.2. Instrucción programada.
- 3.3. Estudio de casos.

## **UNIDAD V: REEMISIONES**

- 1. Objetivo de la Unidad:
	- 1.1. Objetivo Terminal:

Al finalizar la unidad, el estudiante será capaz de hacer reemisiones con y sin cobro adicional de un registro de pasajero.

- 1.2. Objetivos Específicos:
	- 1.2.1. Definir Reemisión.
	- 1.2.2. Identificar cuando realizar reemisiones.
	- 1.2.3. Realizar reemisiones sin cobro adicional.
	- 1.2.4. Realizar reemisiones con cobro adicional.
- 2. Contenidos:

Identificación de campos de reemisión en el boleto, cuándo utilizar reemisiones, cómo identificar primera y segunda reemisión, cómo identificar reemisiones sin y cobro adicional, y emisión de boletos con reemisión.

- 3. Estrategias metodológicas:
	- 3.1. Exposición del facilitador
	- 3.2. Instrucción programada

# 3.3. Estudio de casos. **BIBLIOGRAFÍA:**

**Página Web del Centro de Proyectos Turísticos:** http://www.une.edu.ve/cpt **Página Web de Sabre:** http://www.sabrevenezuela.com.ve

MD/AS 1989/1997/2004/2007